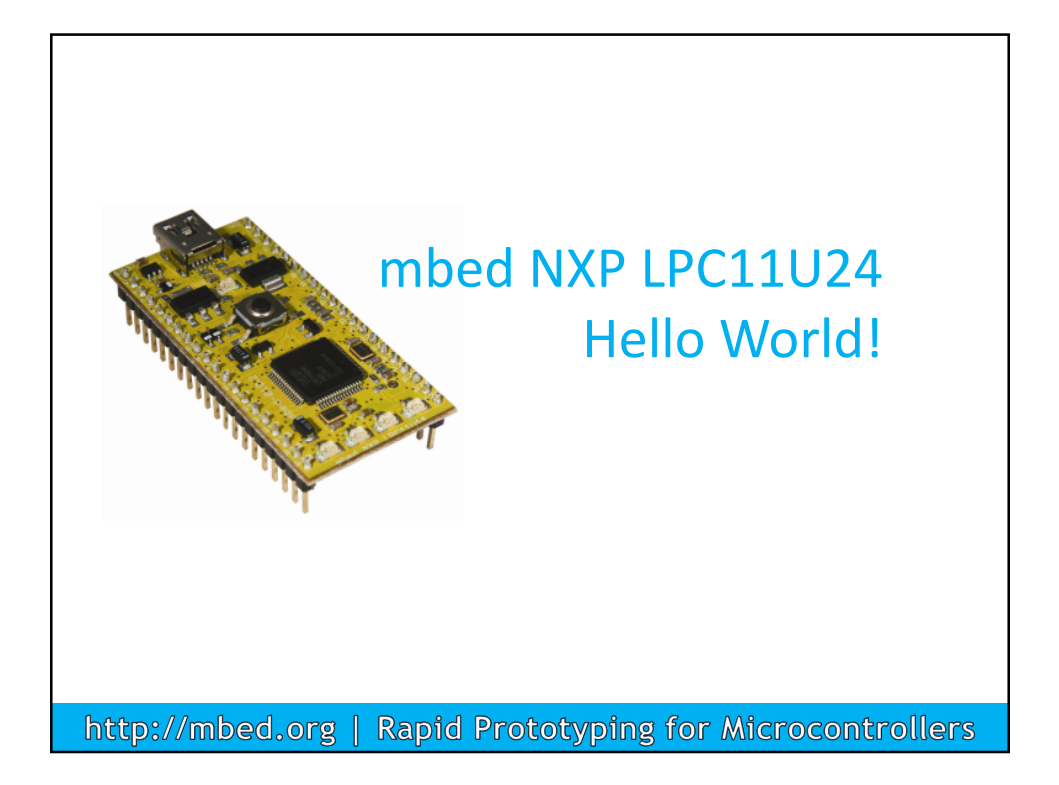

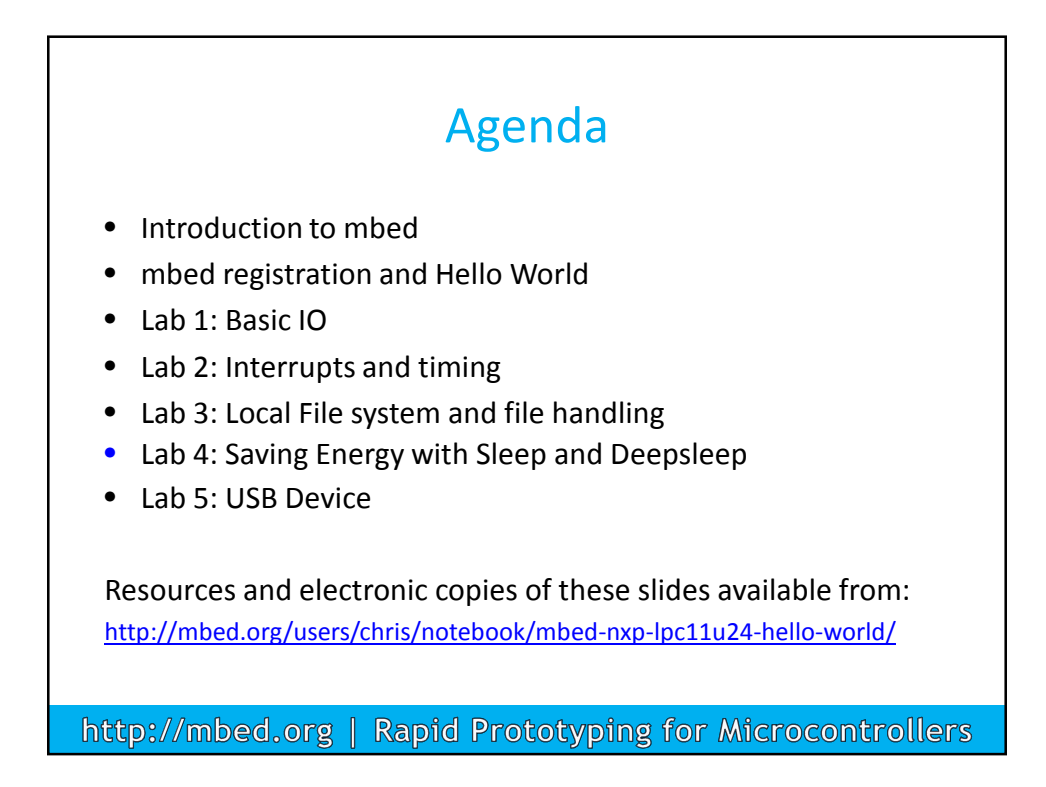

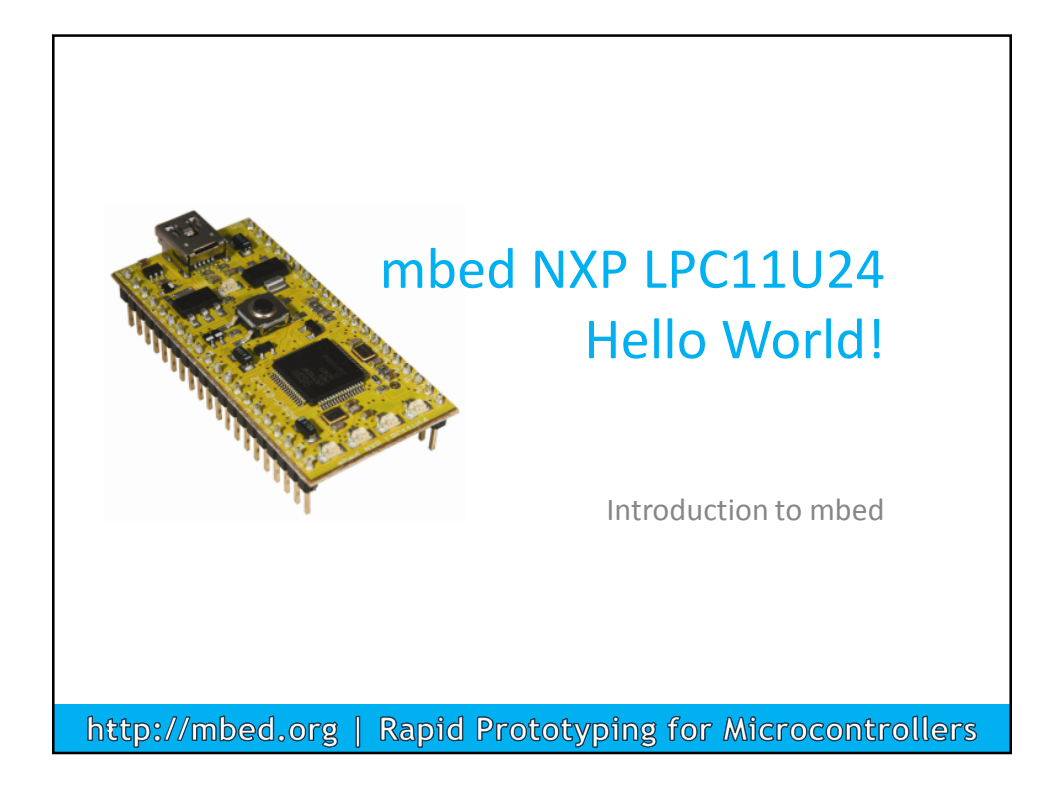

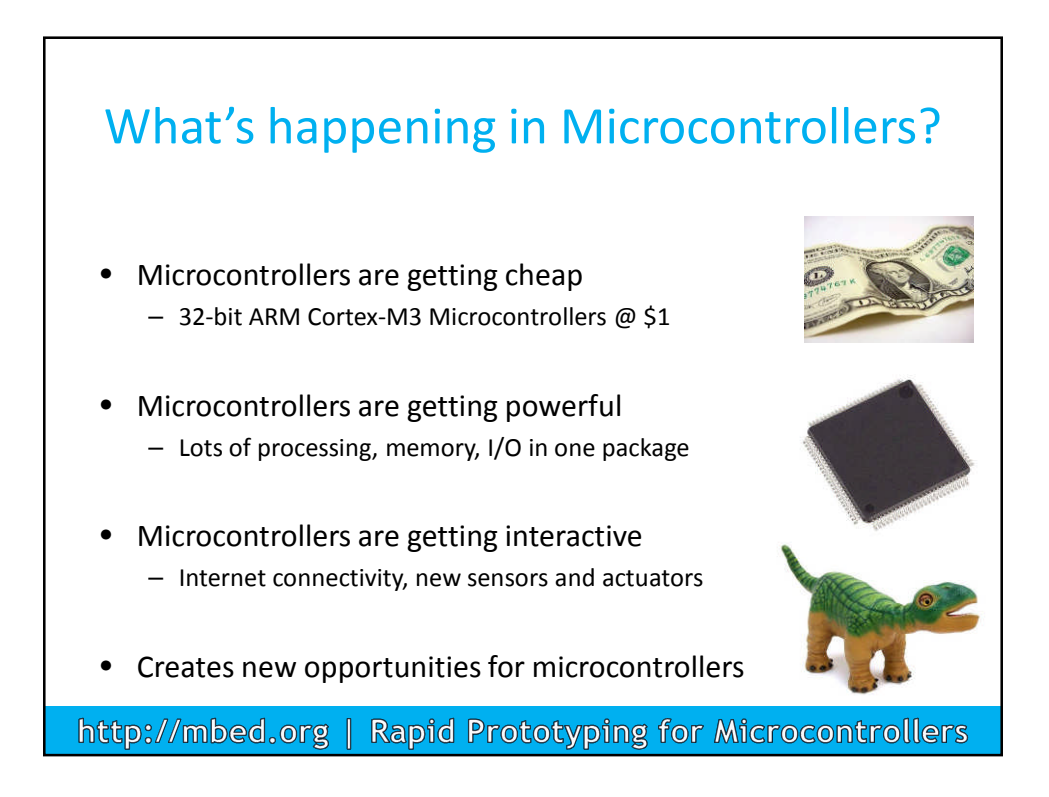

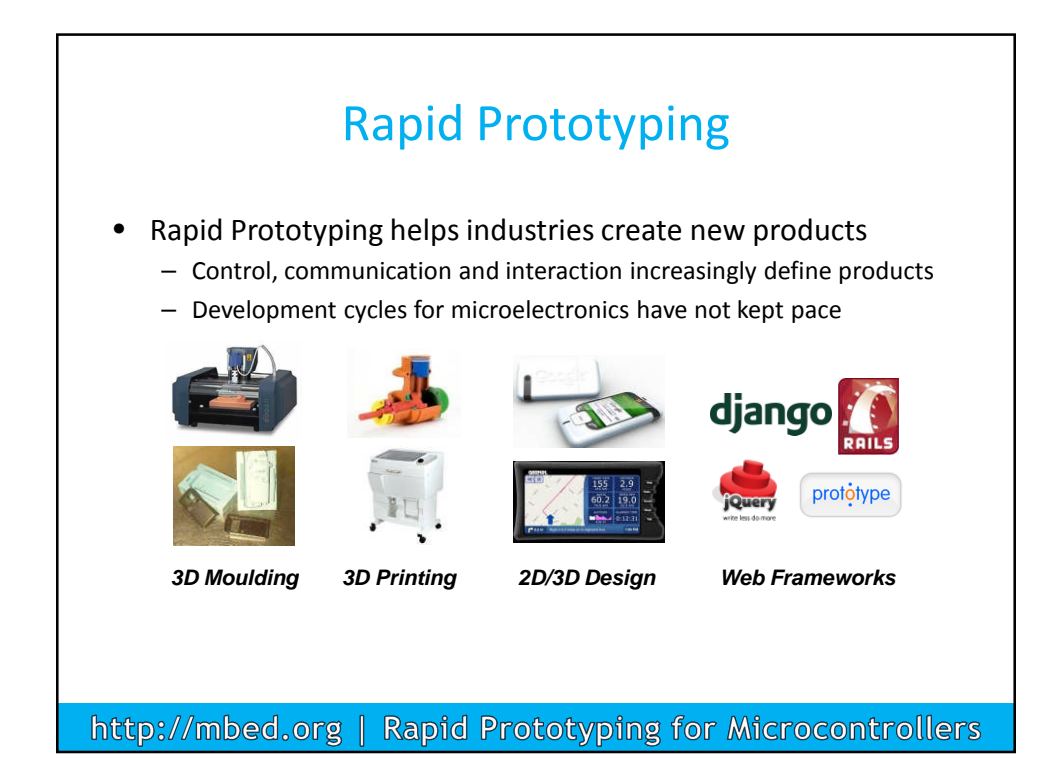

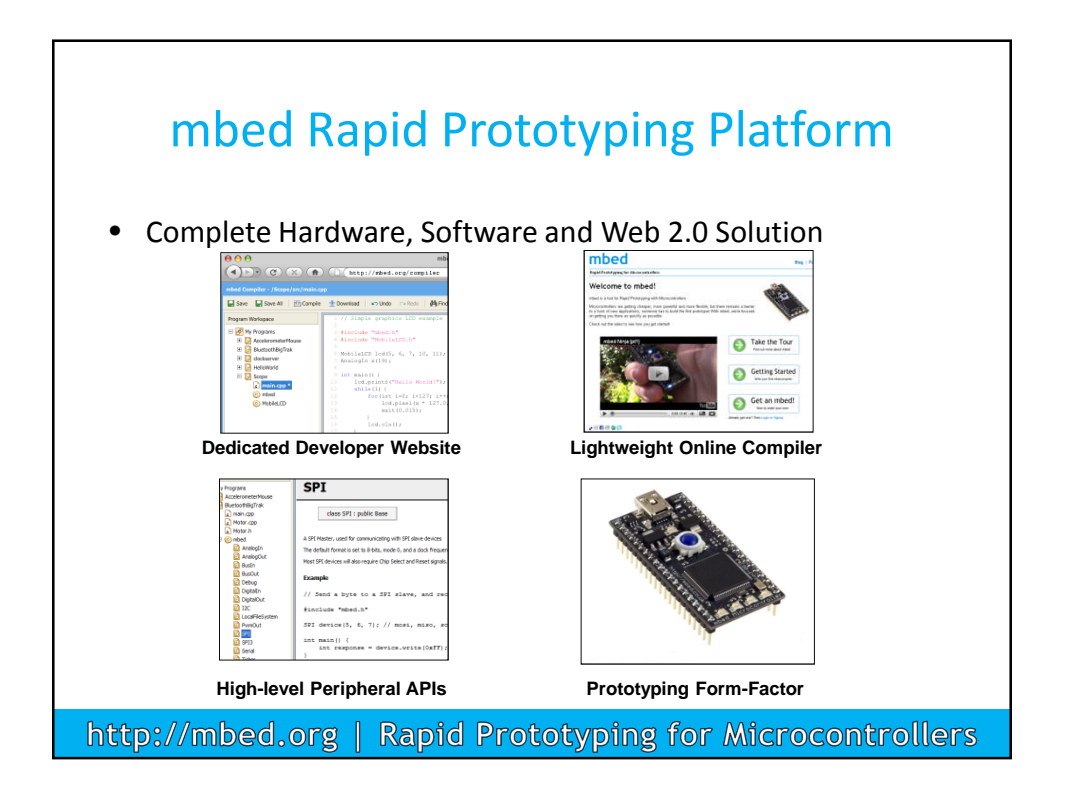

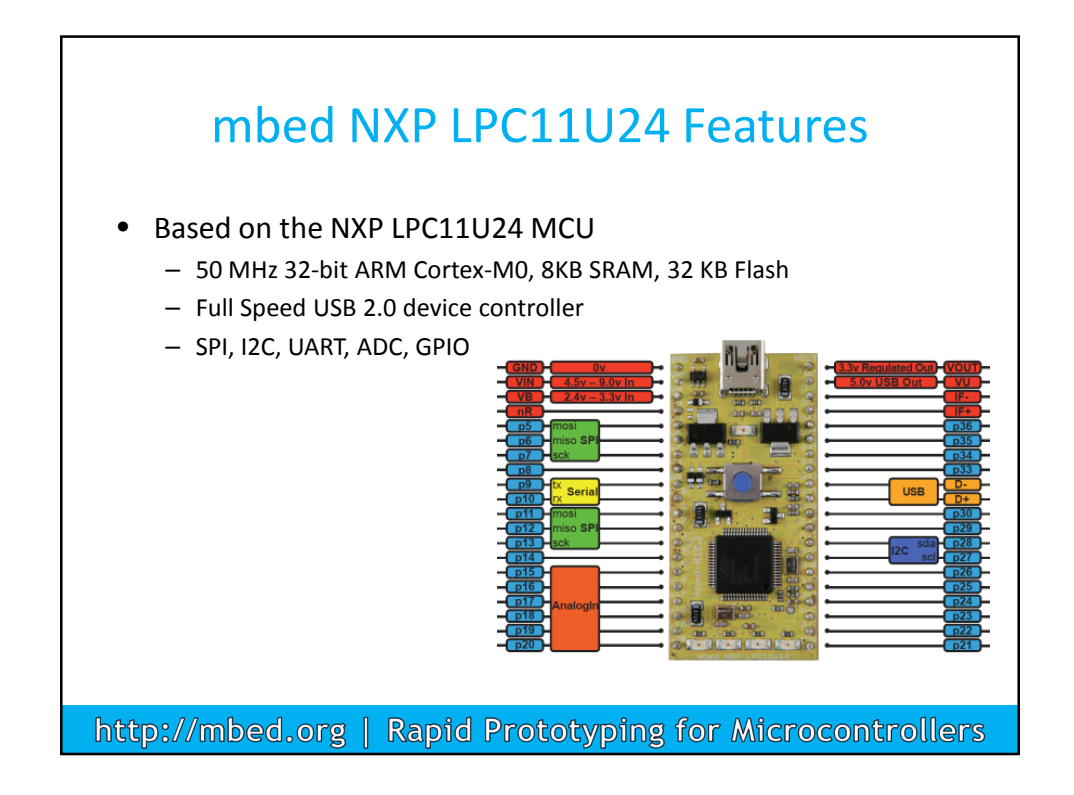

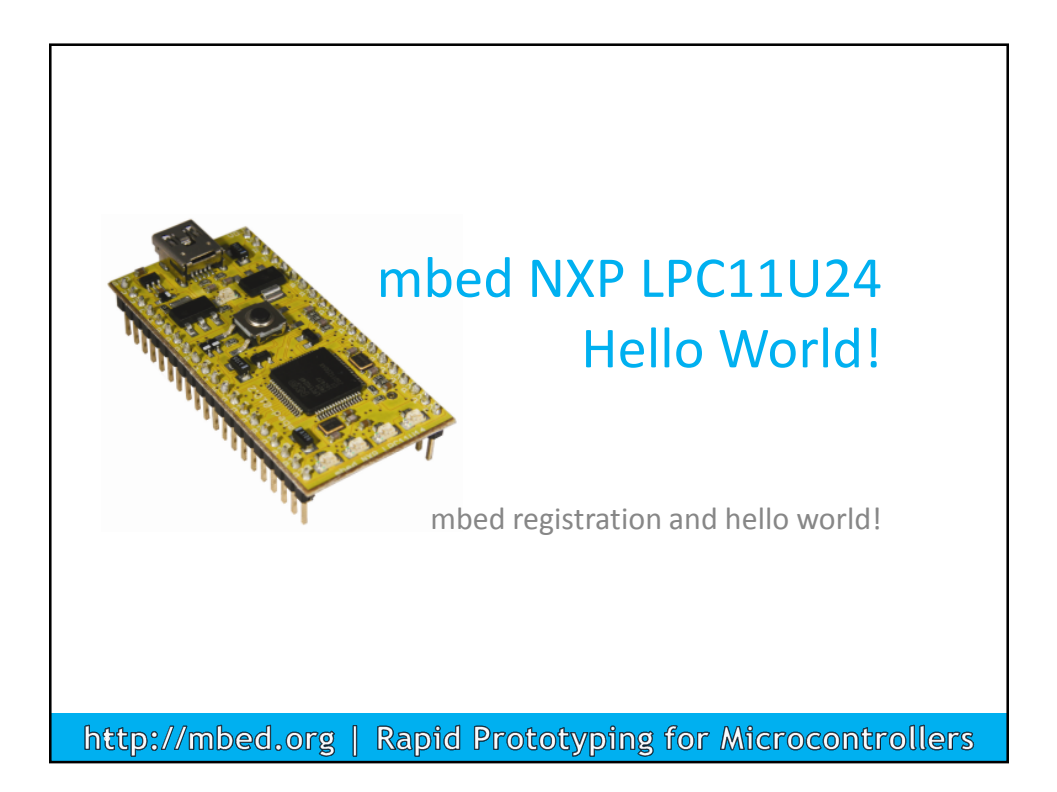

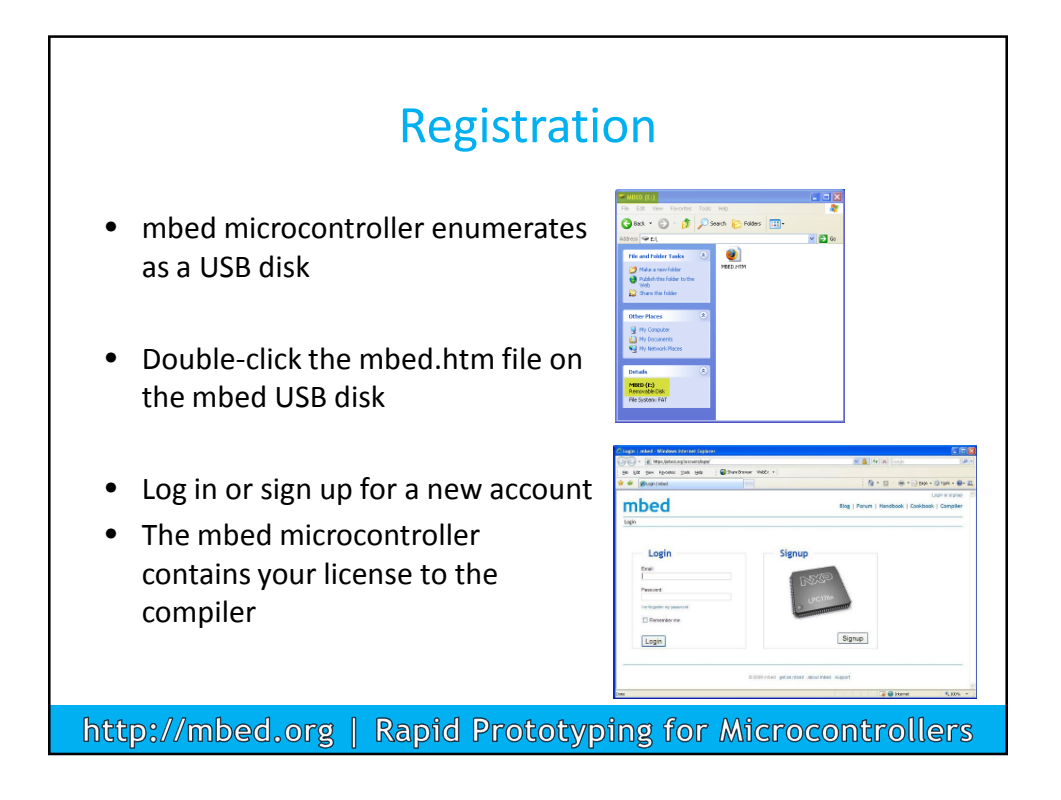

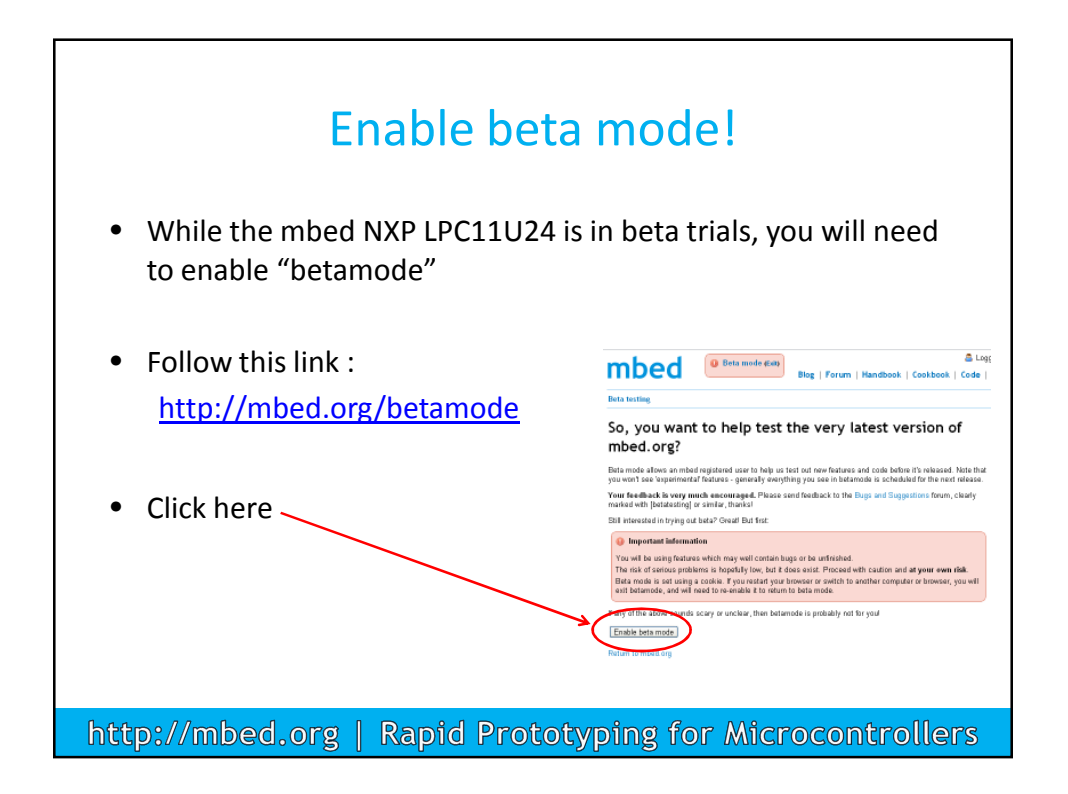

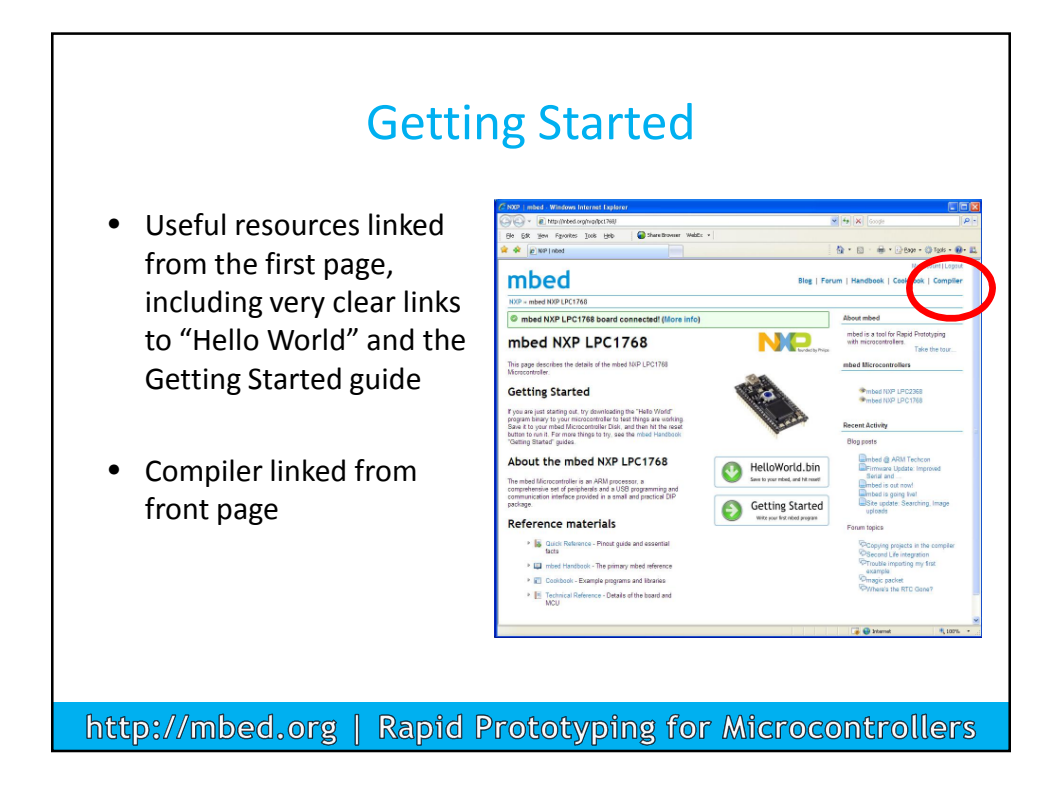

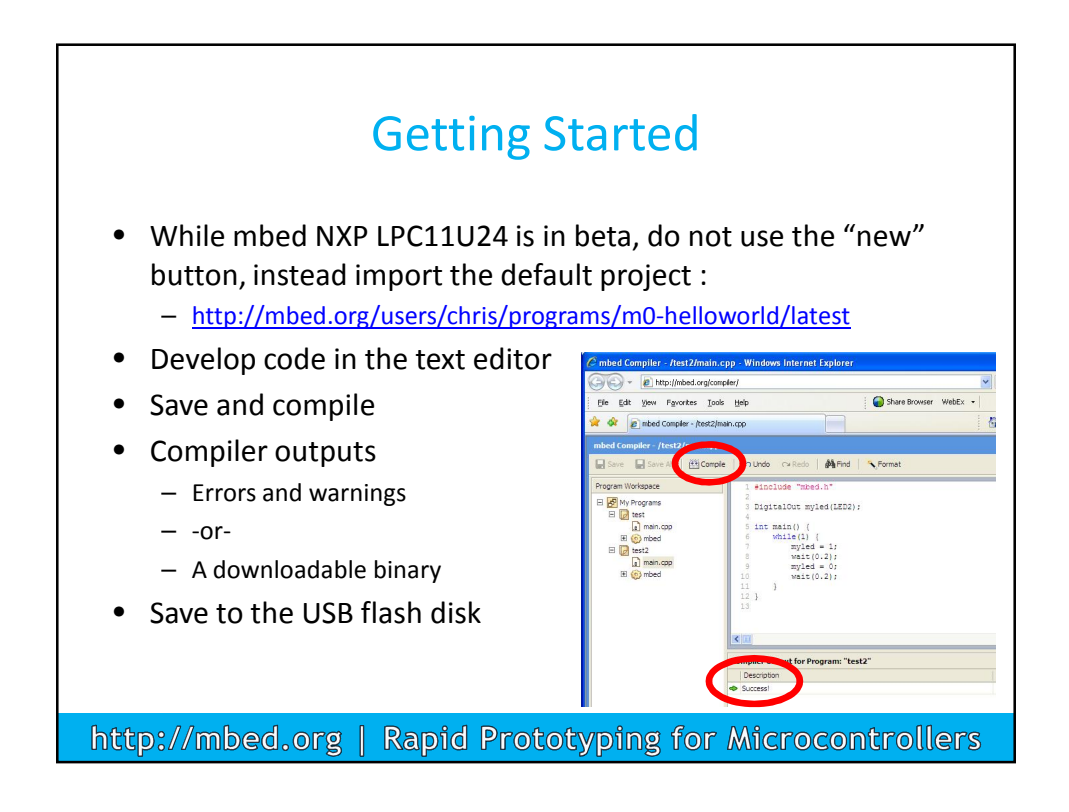

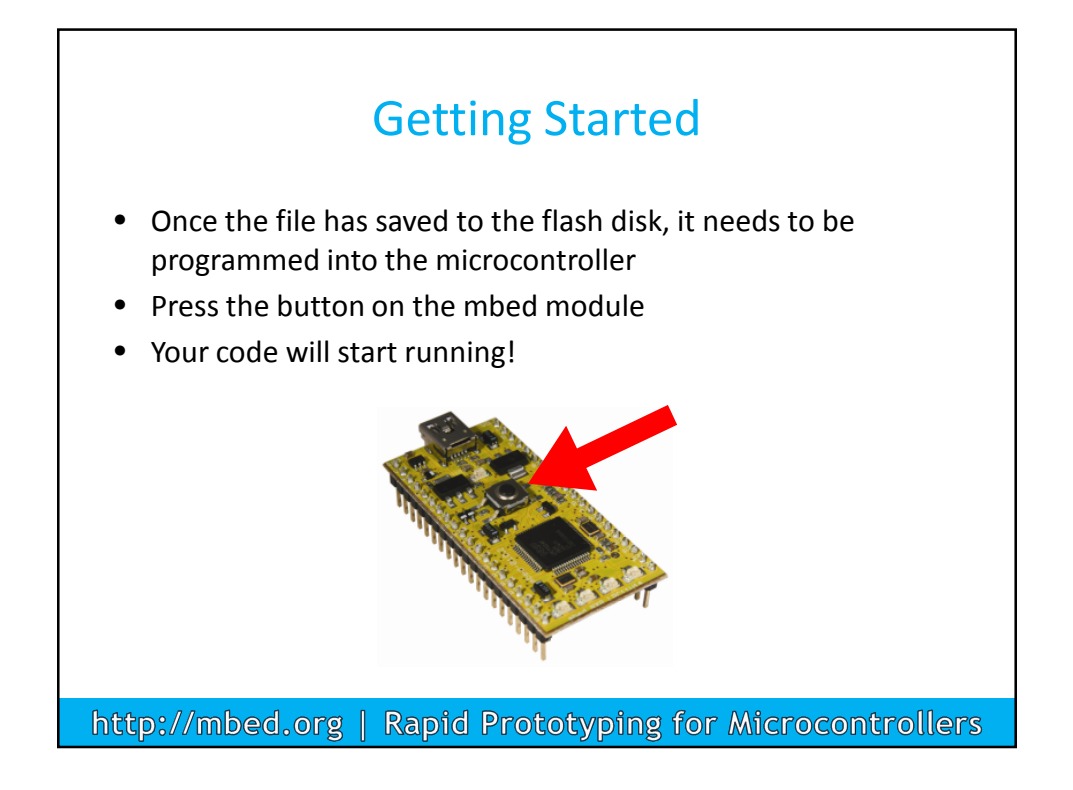

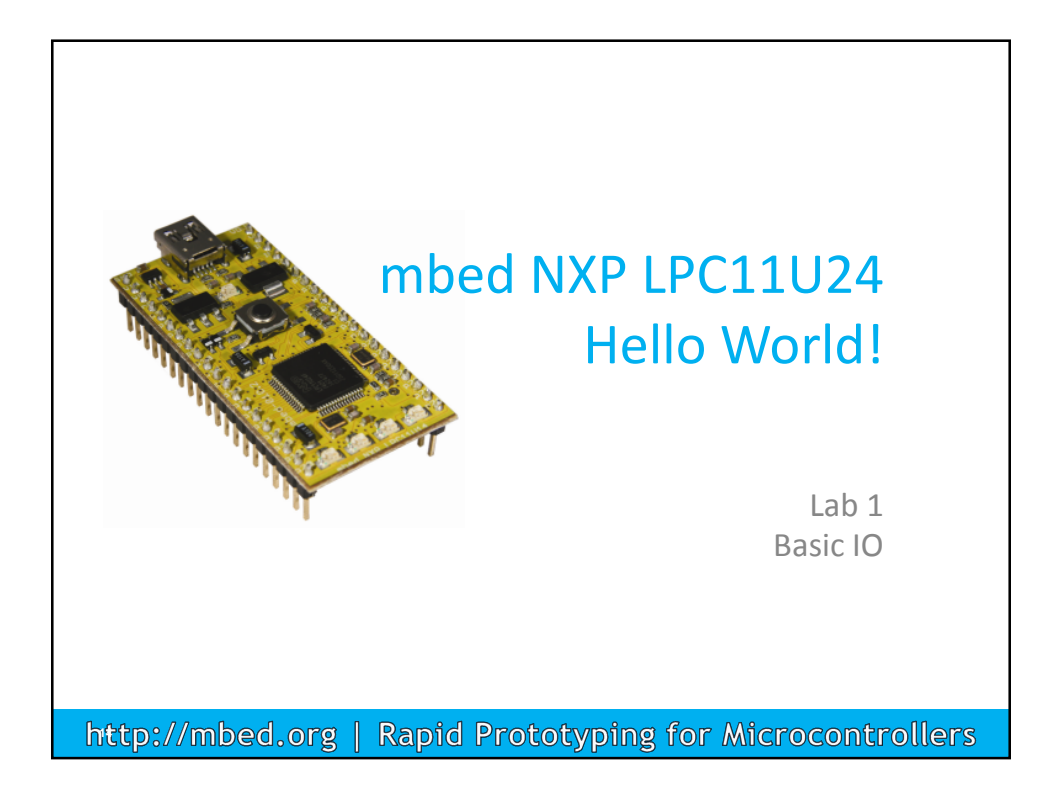

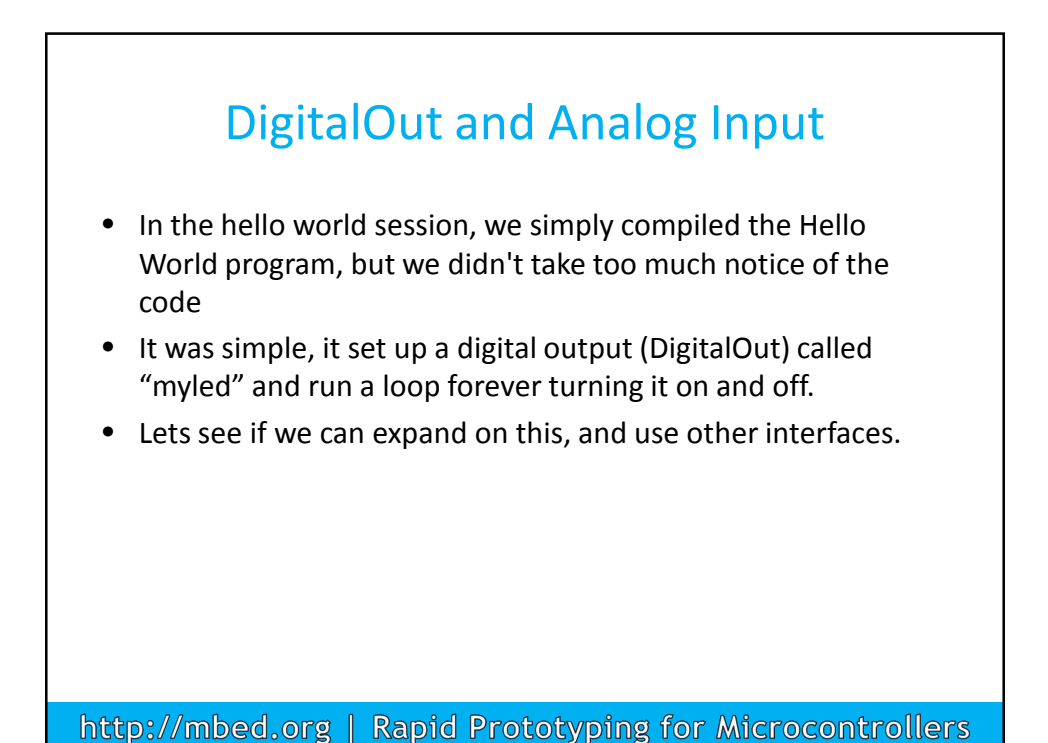

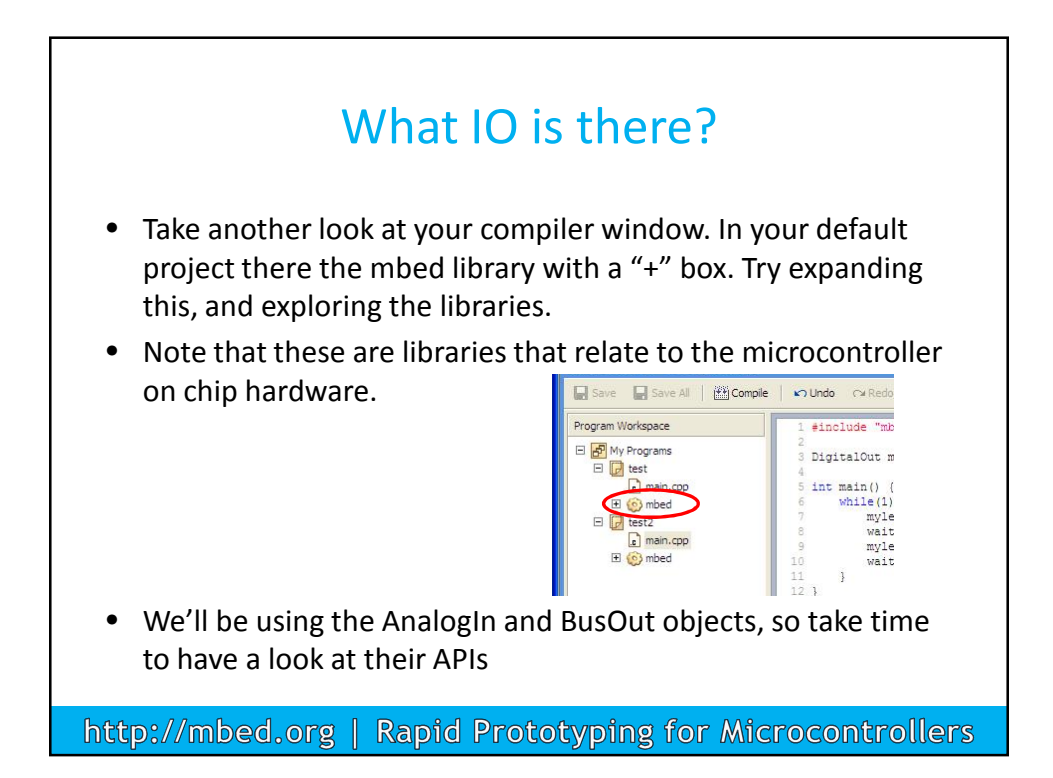

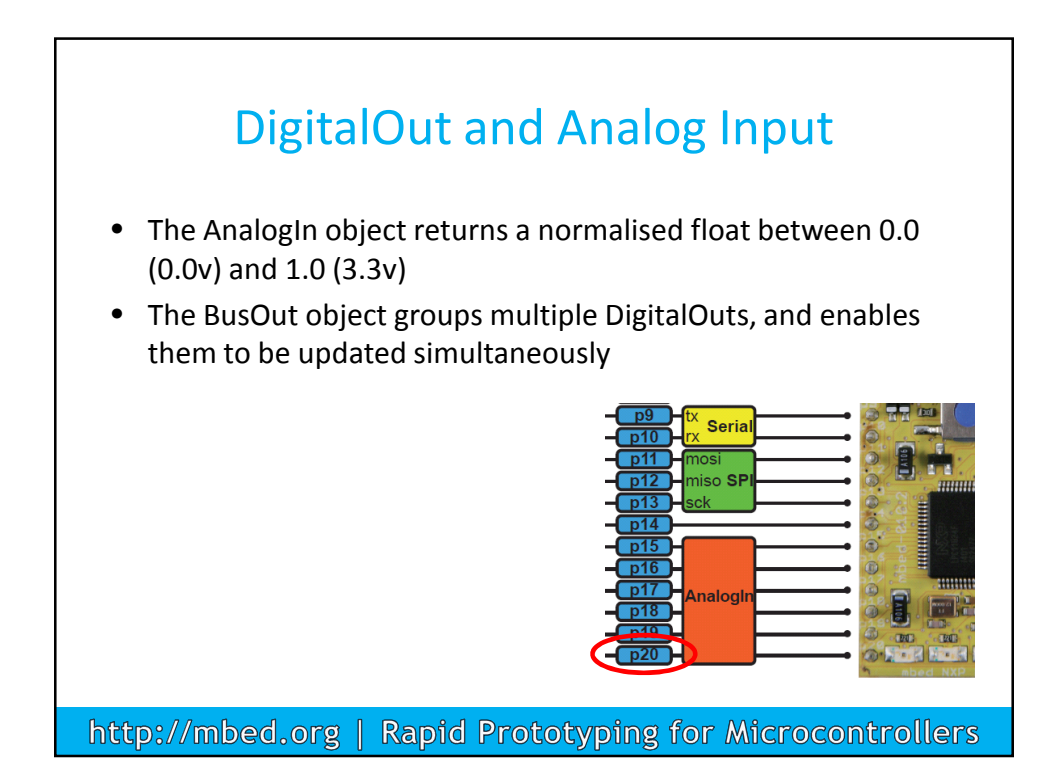

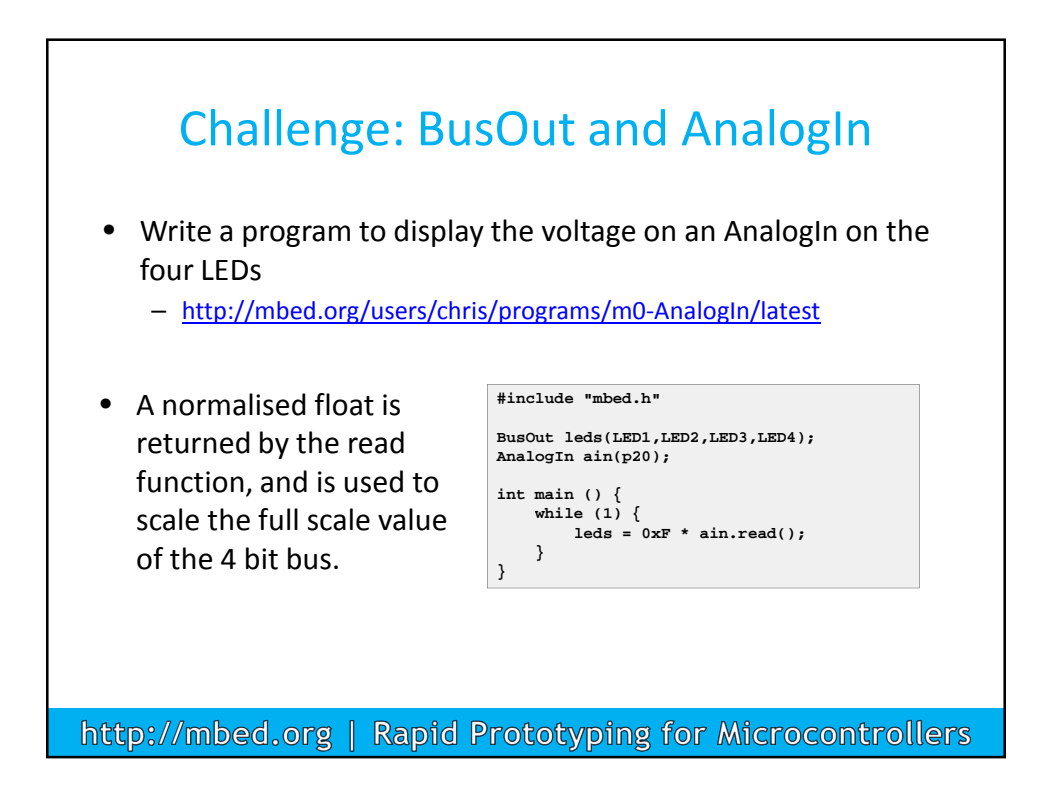

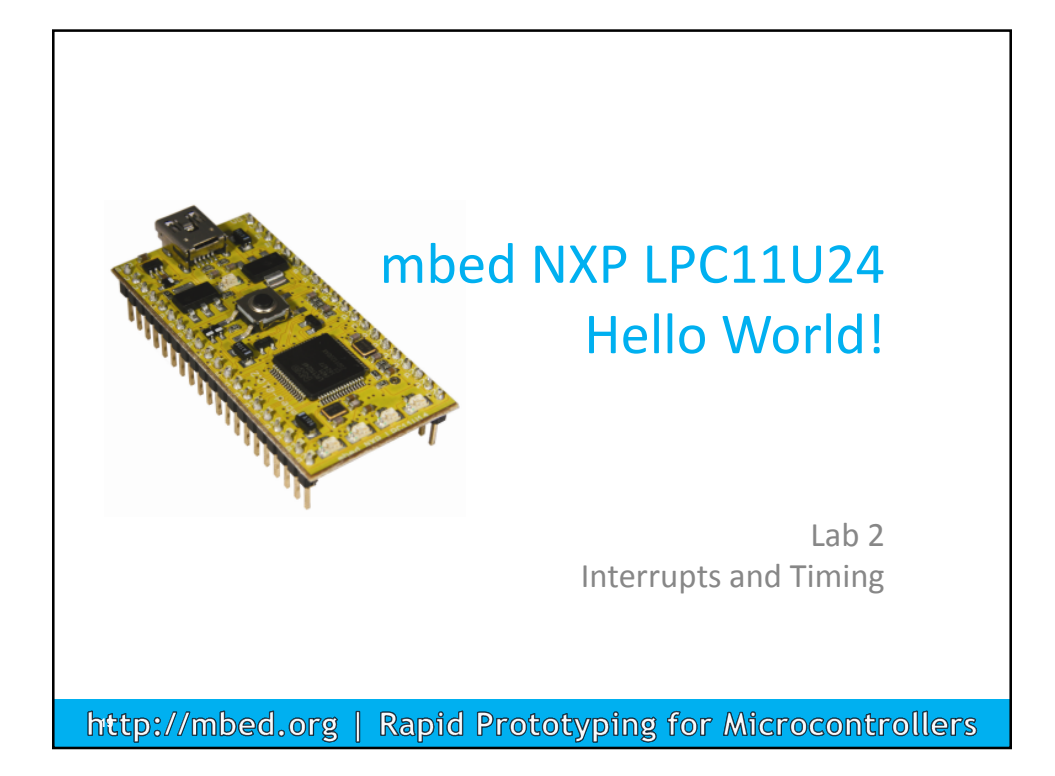

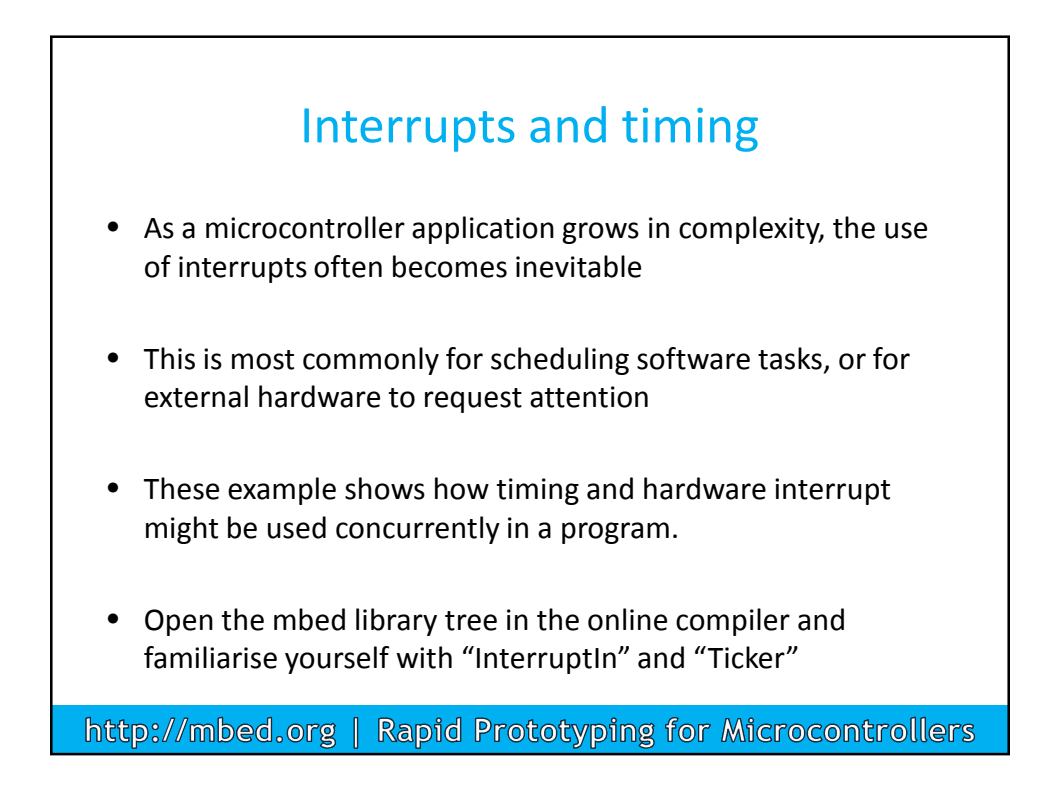

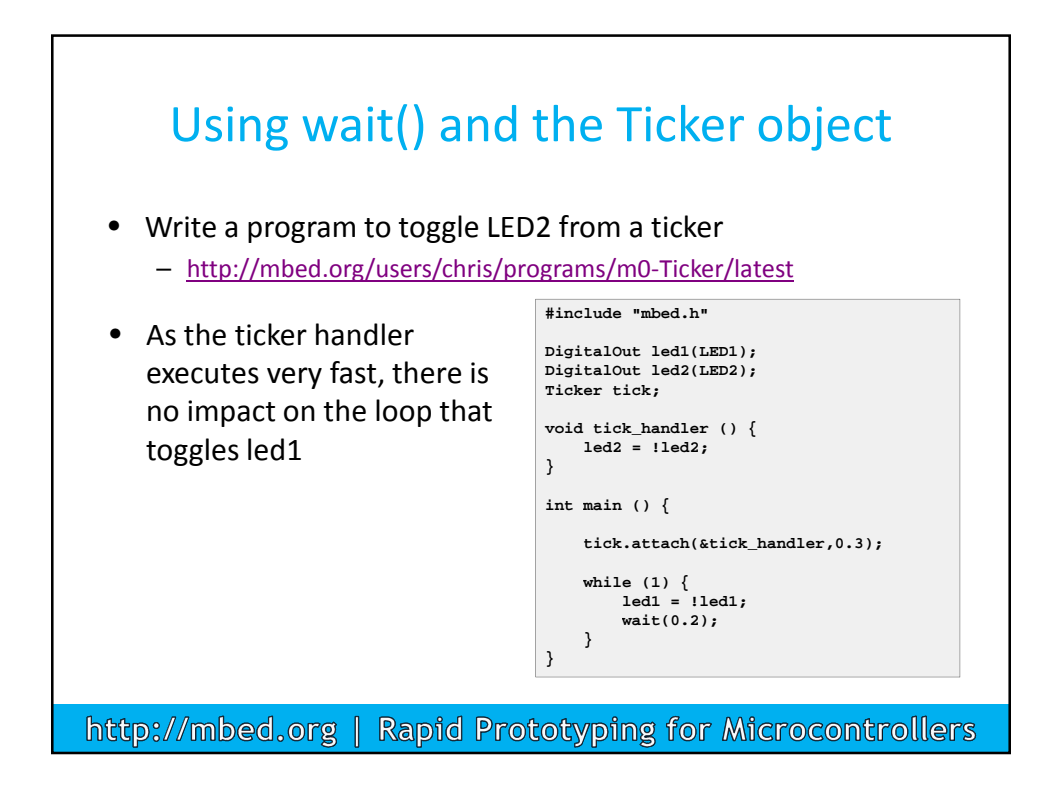

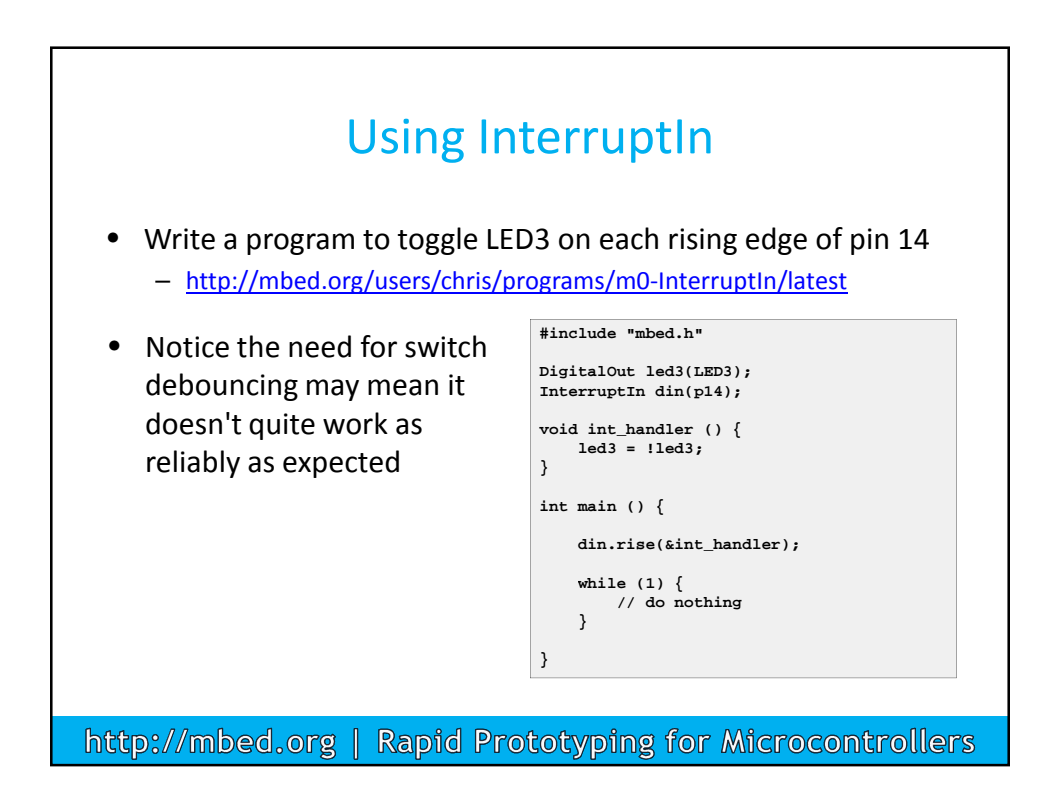

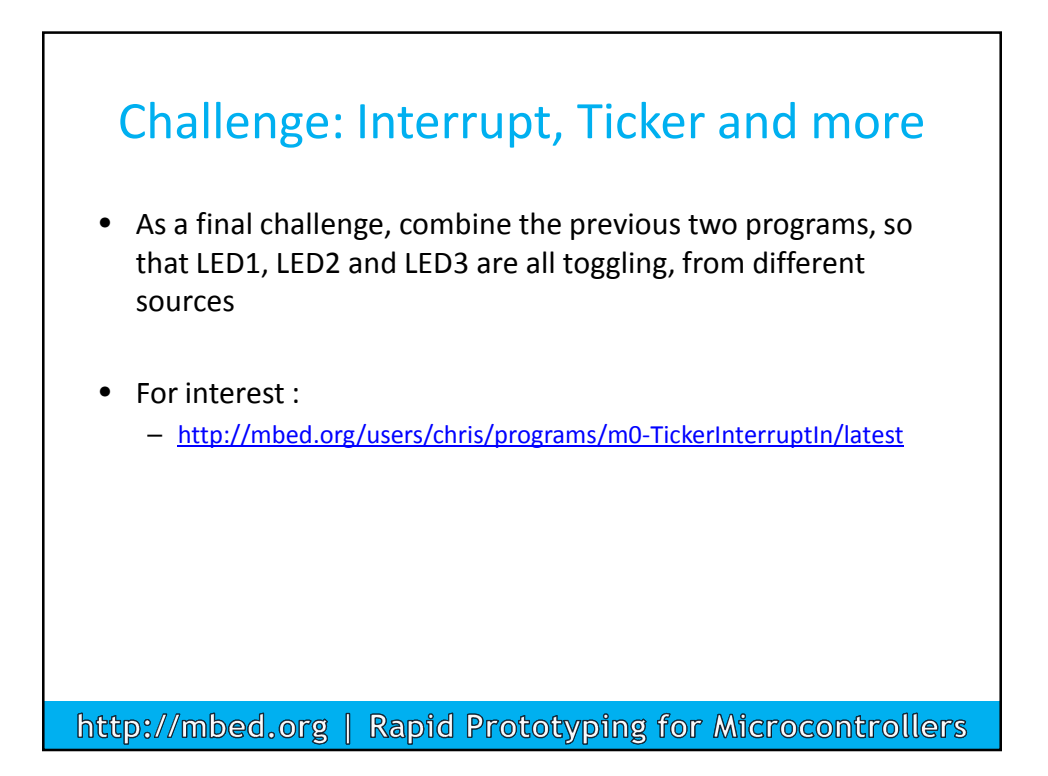

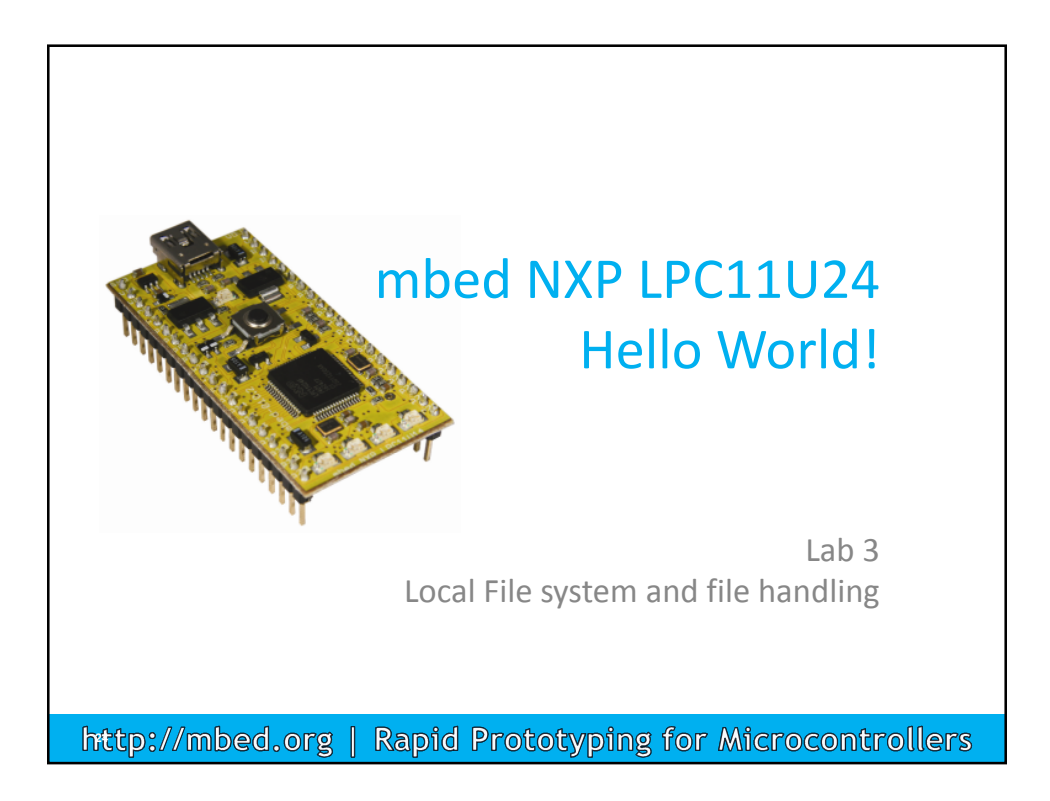

## Example : Data Logging

- Applications often include data logging capabilities, and access to the data often involves bespoke software and interface cables.
- This example shows how standard methods and interfaces can be used to display, save and retrieve data from an application
- For the purposes of the experiment, we will be displaying and logging noise from an unconnected ADC. Touching the pin will influence the noise, it is a demonstration, imagine it is real data!

http://mbed.org | **Rapid Prototyping for Microcontrollers** 

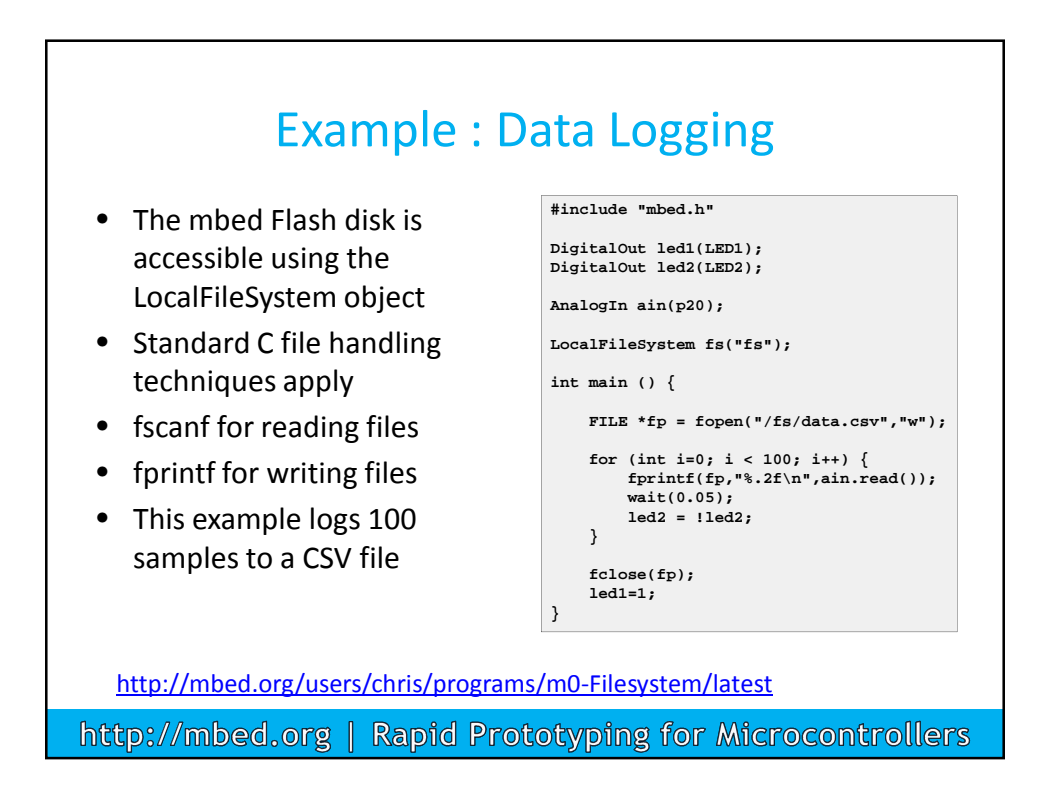

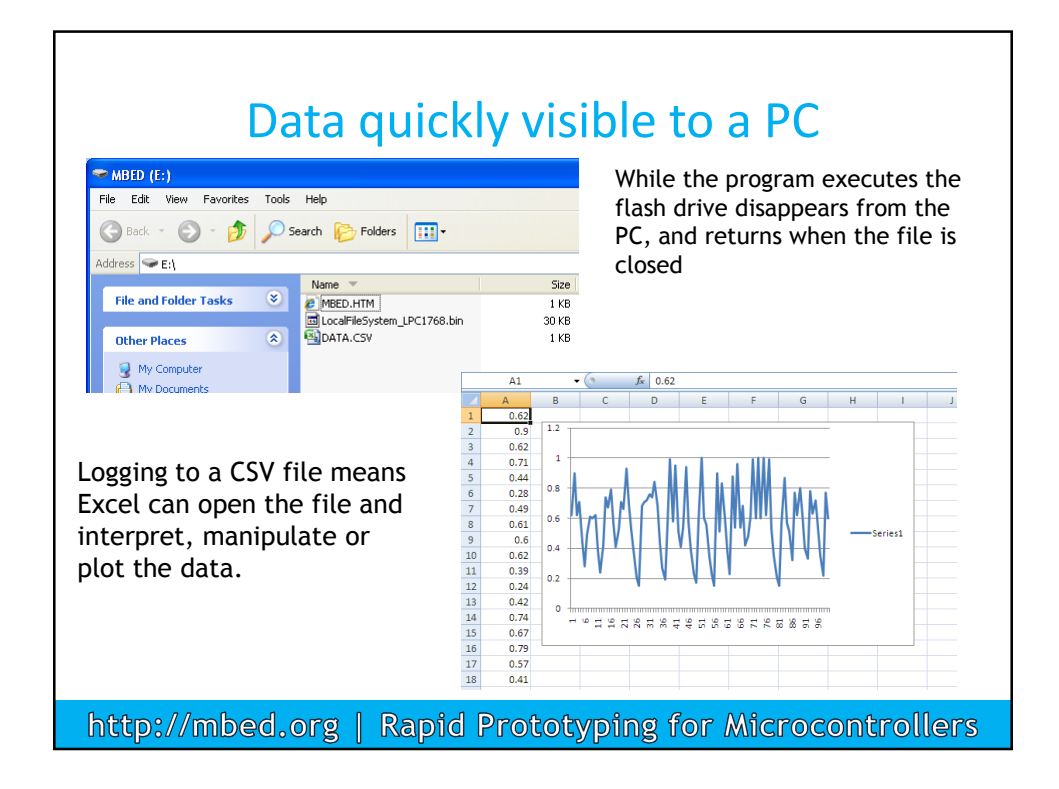

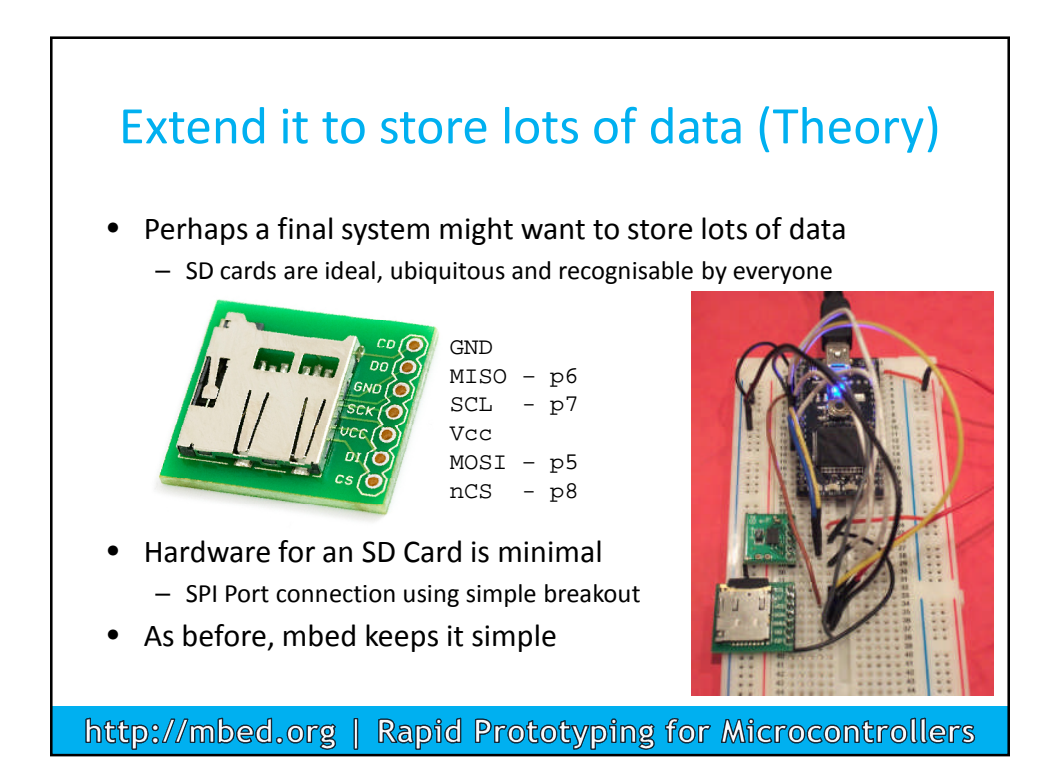

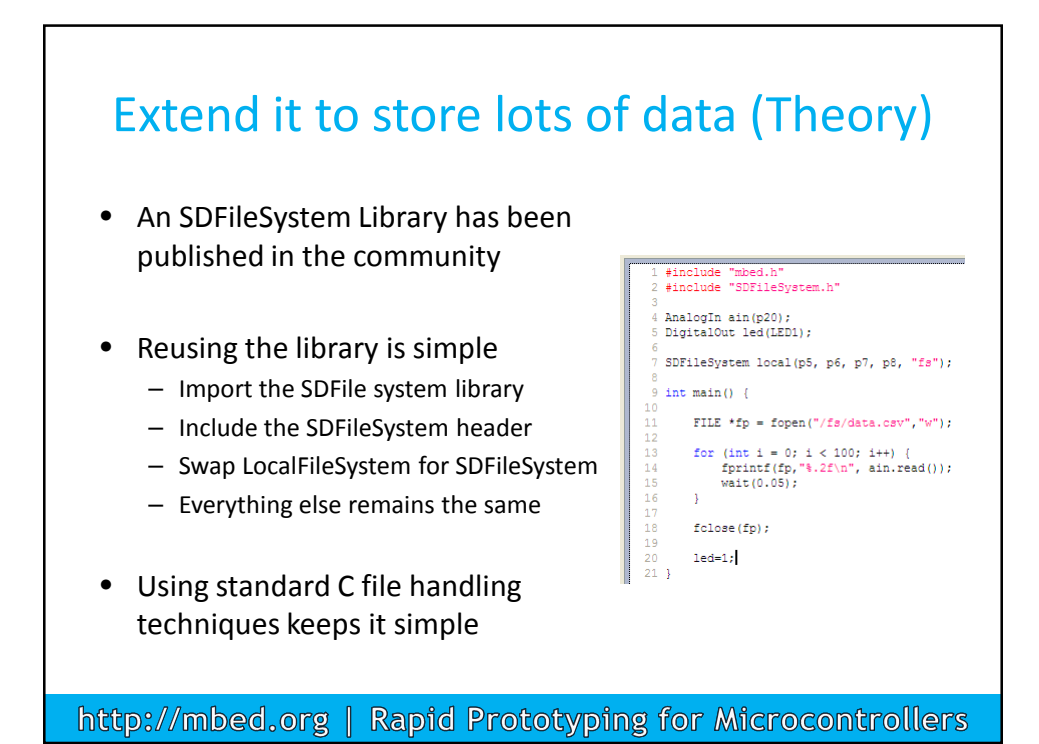

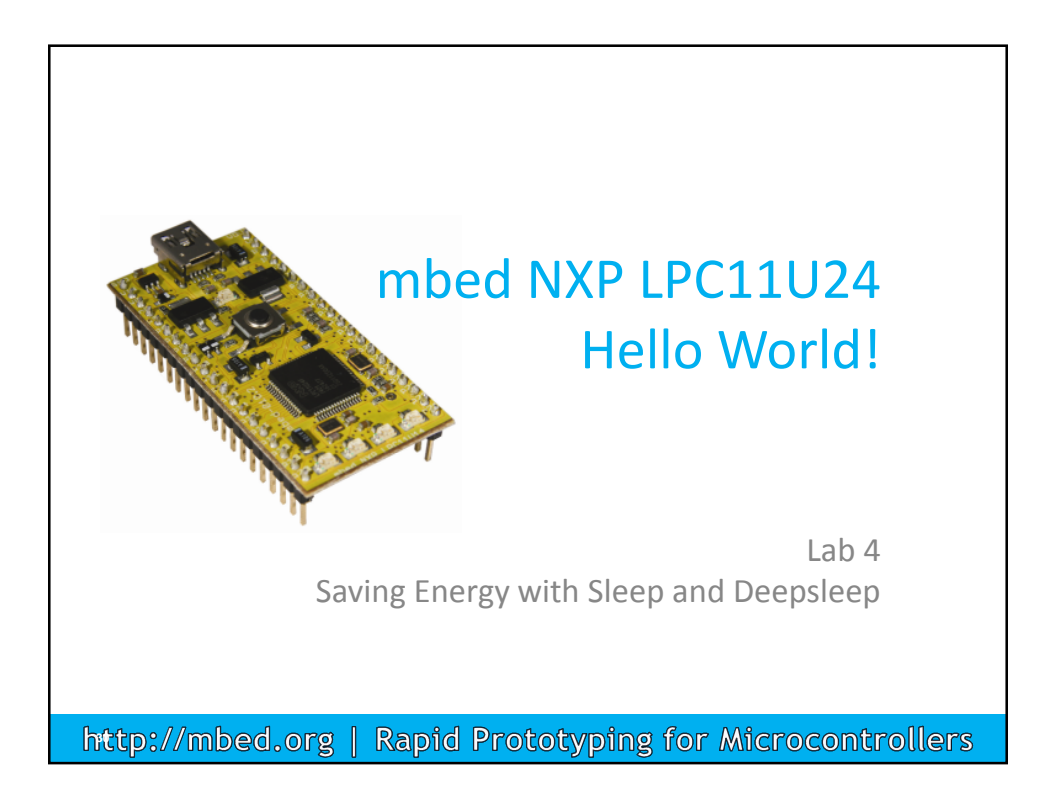

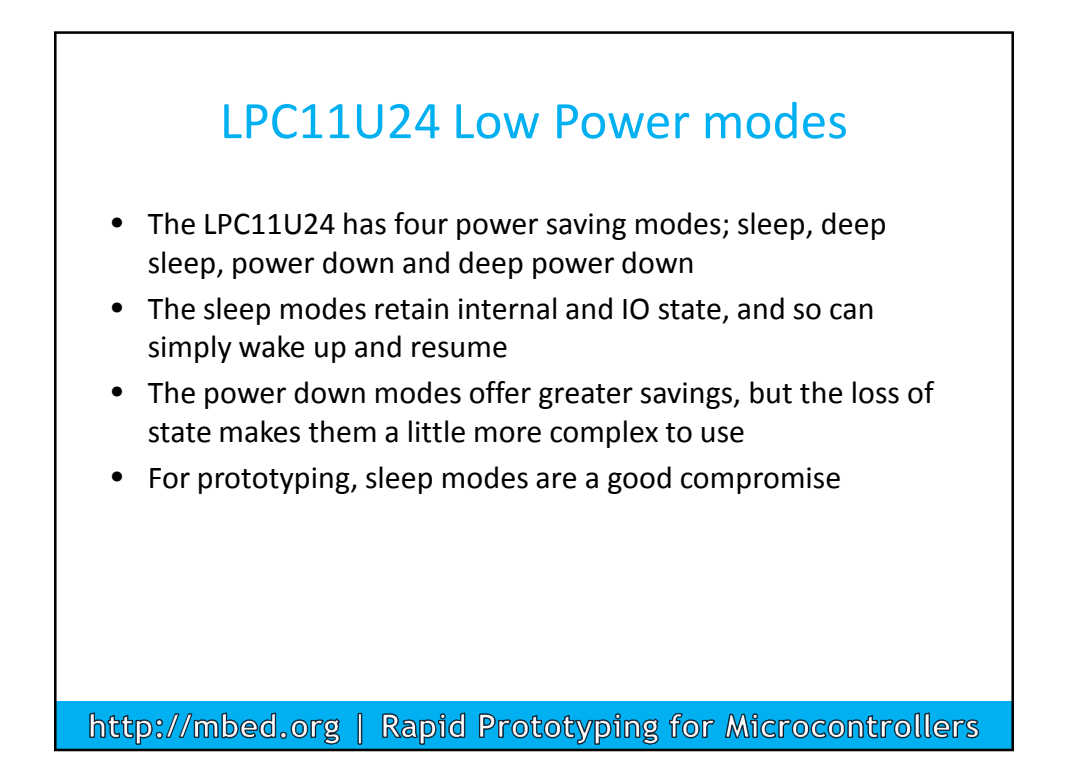

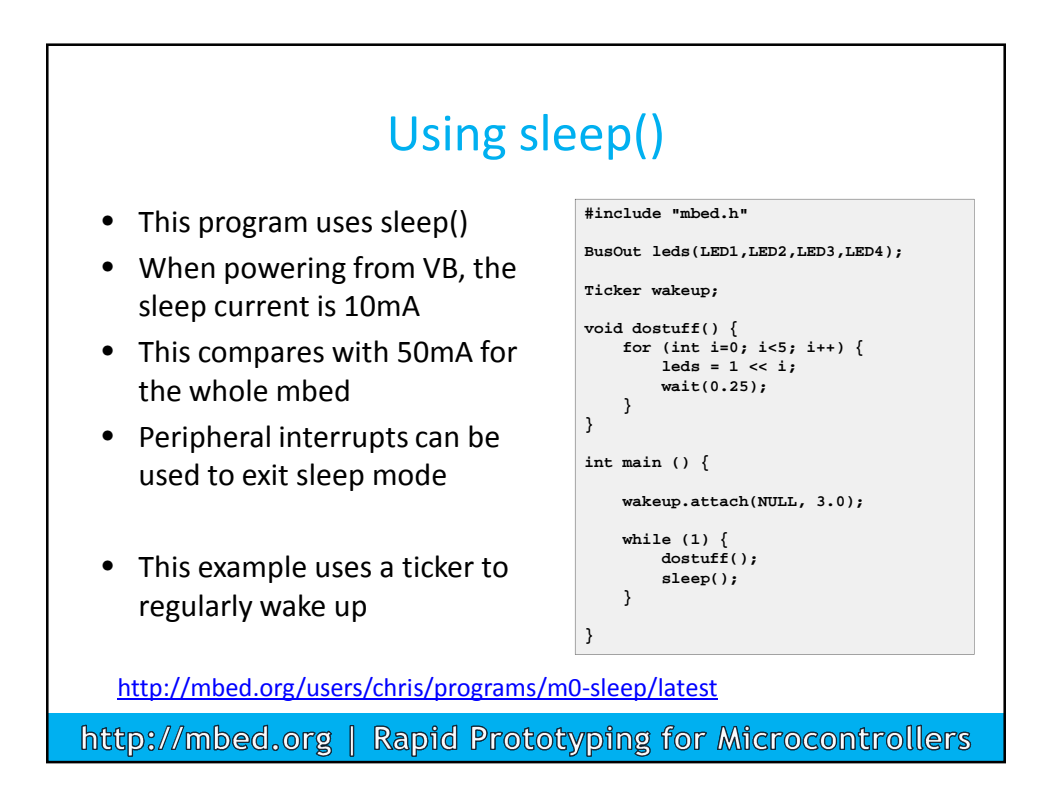

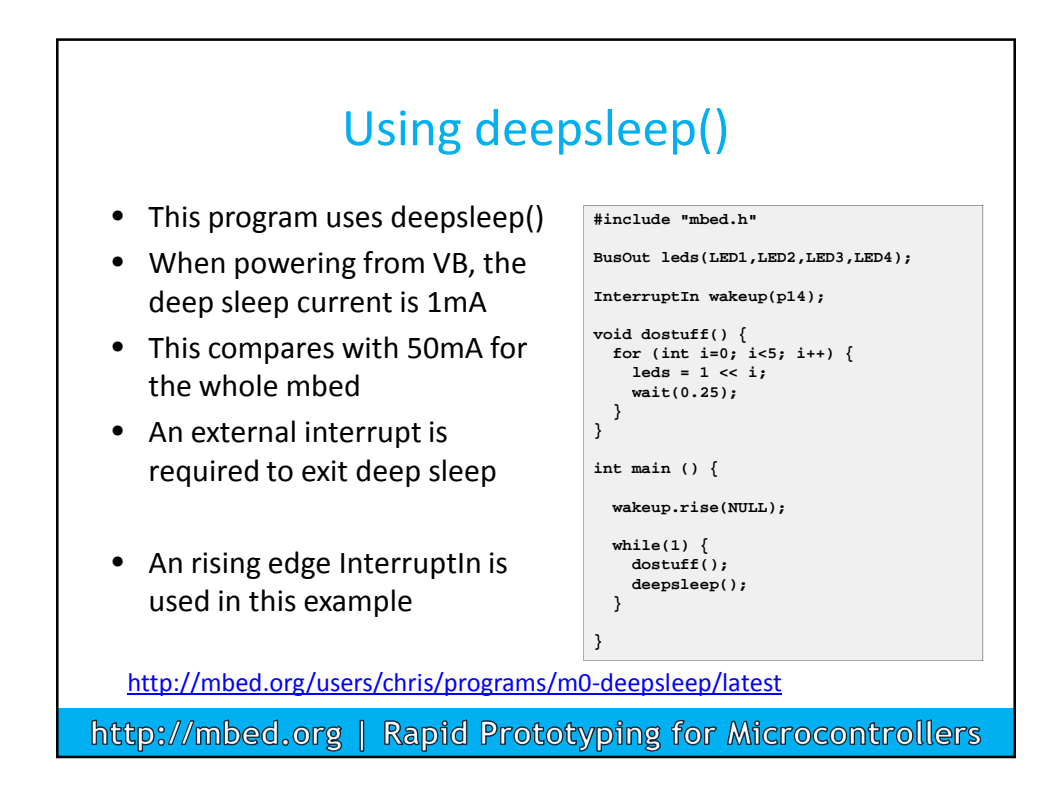

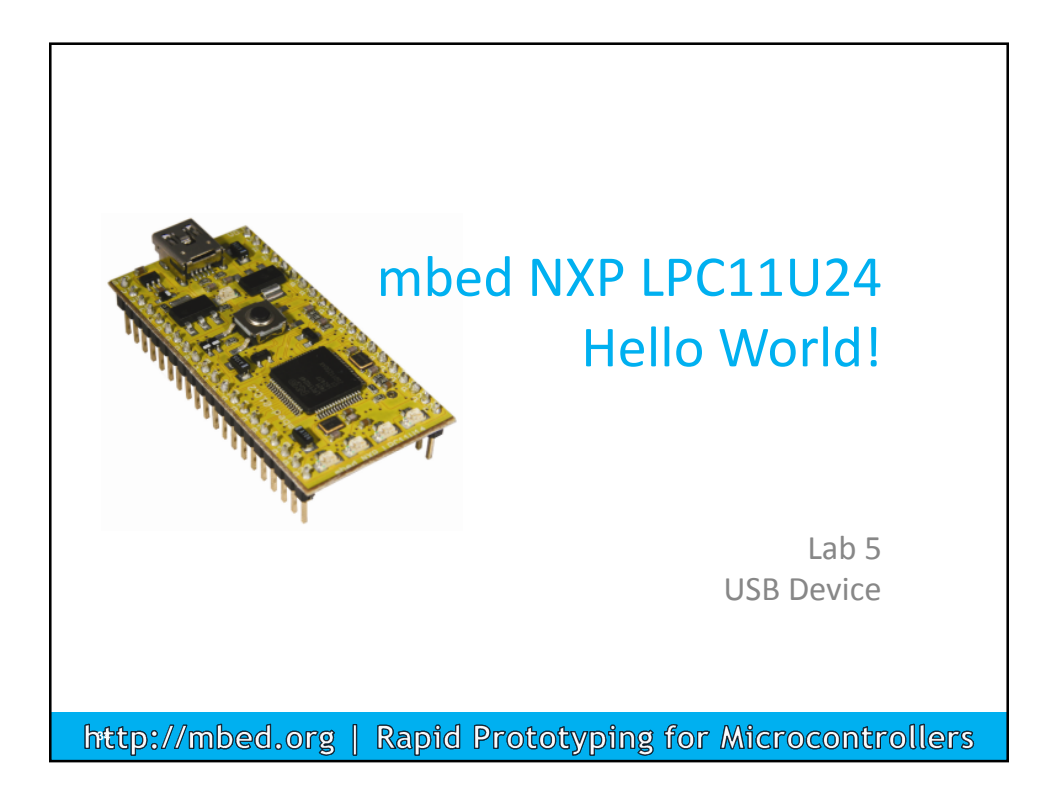

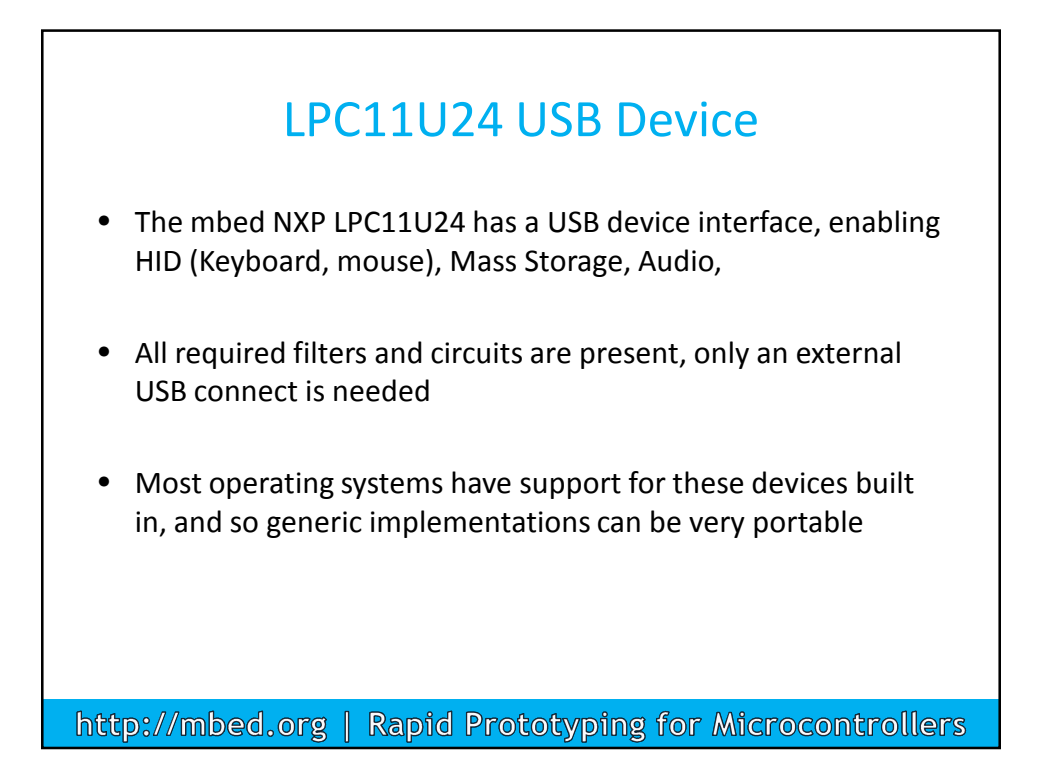

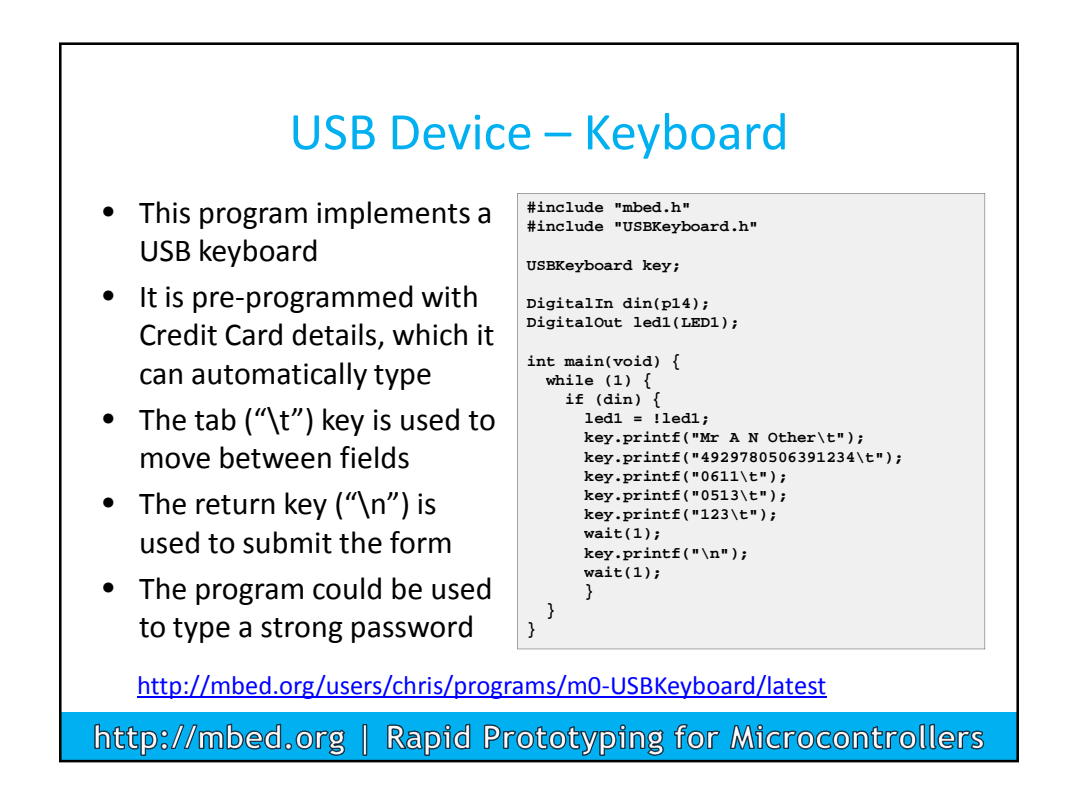

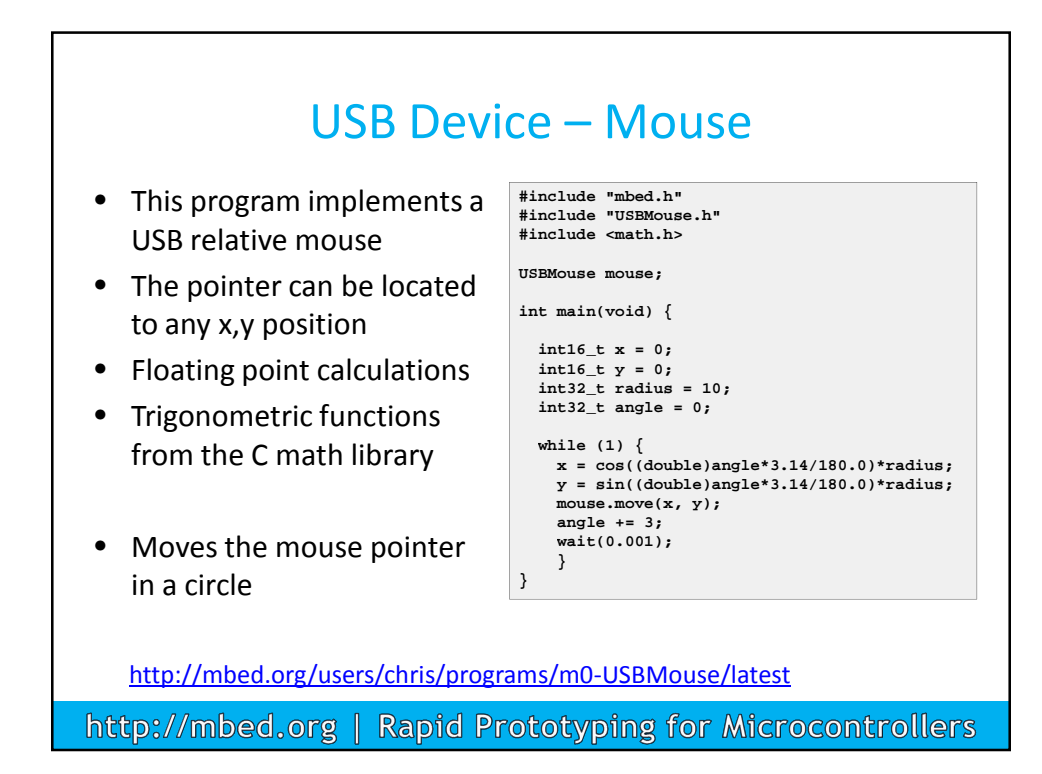

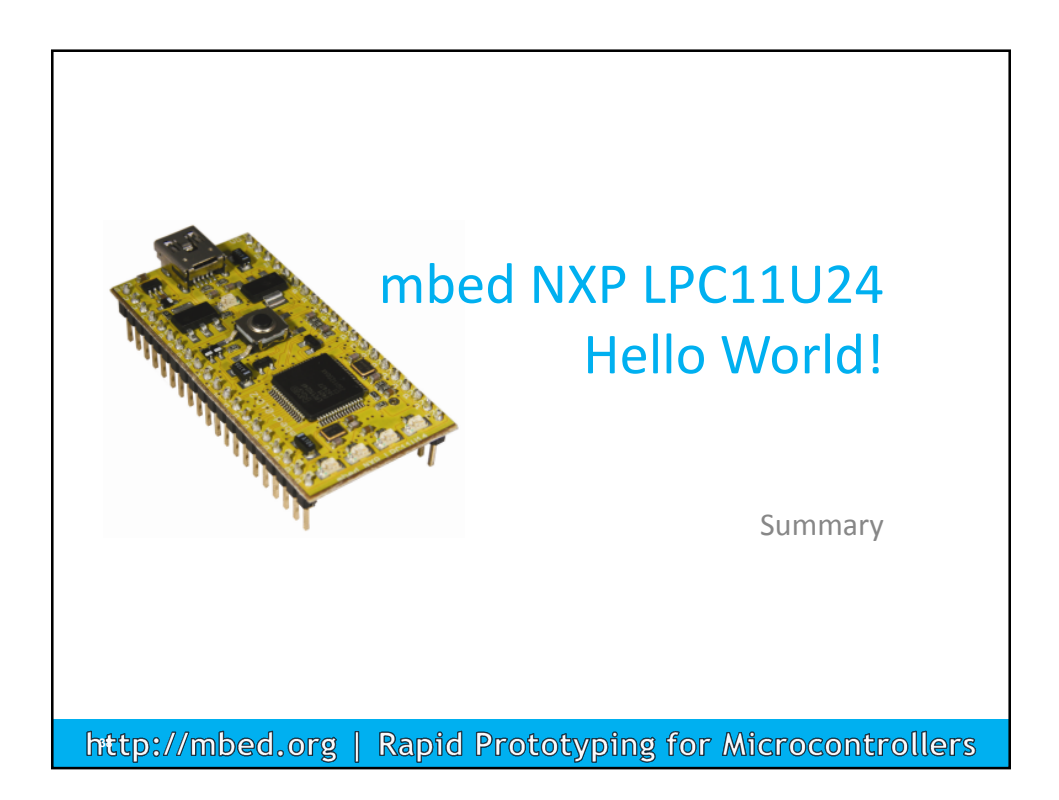

## Summary

- There is huge opportunity for microcontroller applications – A major barrier to adoption is simple experimentation
- mbed helps with getting started and rapid prototyping
	- Fast turnaround of experiments and prototyping new ideas
	- Try out new technology and new ideas
- Makes the technology very accessible
	- Demo showed a start to finish prototyping example
	- From getting a user started to enabling an application experiment
- Use at as a tool when you need to experiment!

http://mbed.org | Rapid Prototyping for Microcontrollers

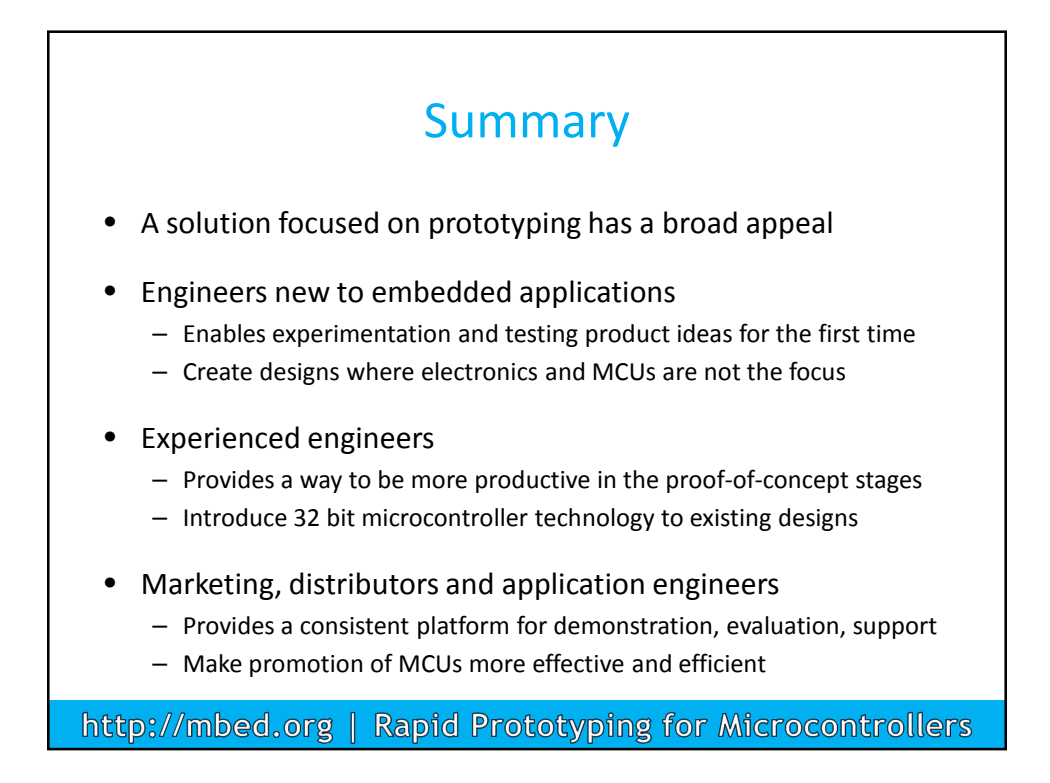